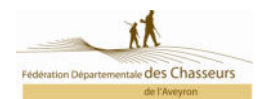

## ESTIMATION DE DOMMAGES CAUSES PAR LE BLAIREAU

## **IDENTIFICATION DE LA PERSONNE VICTIME DES DÉGÂTS.**

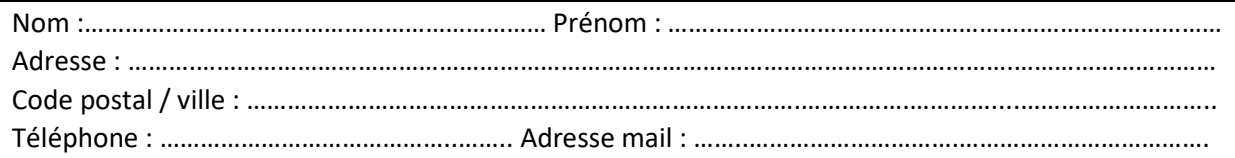

## **DESCRIPTION DES FAITS.**

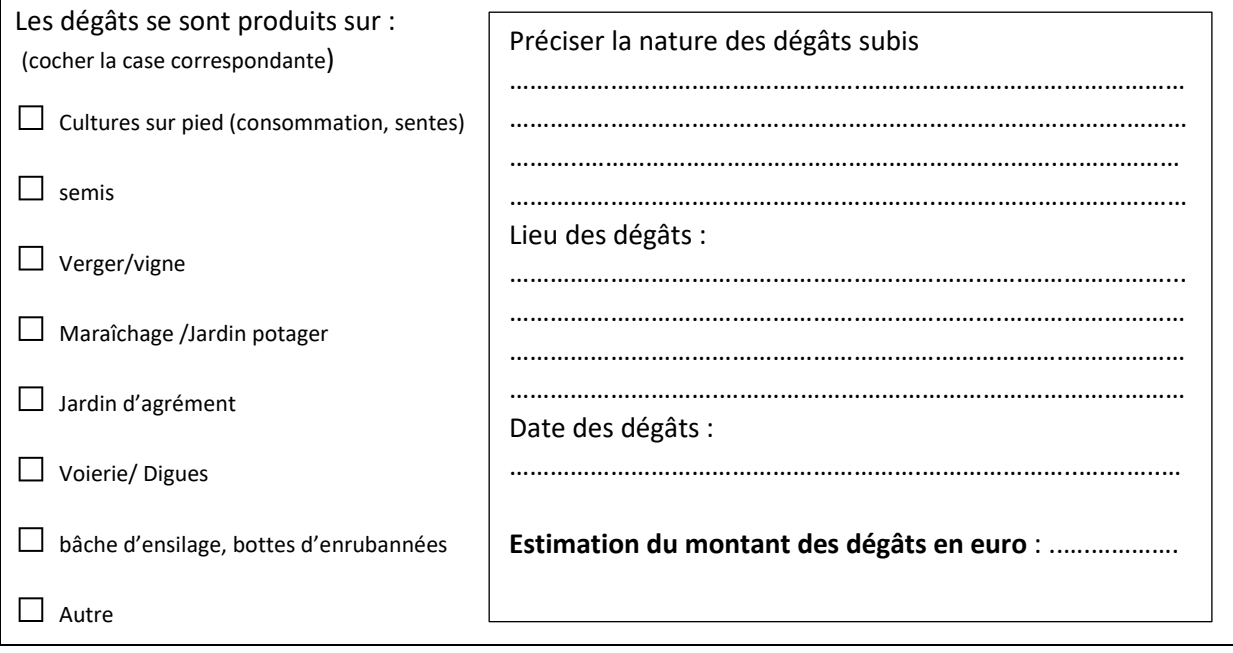

Cet imprimé permet d'estimer les dégâts causés par le blaireau dans le département de l'Aveyron et de bénéficier d'éléments tangibles sur les dégâts causés par le blaireau. Vous devez impérativement remplir l'estimation du montant des dégâts en euro et attester sur l'honneur dans le cadre réservé à cet effet de l'exactitude de vos renseignements.

CADRE RÉSERVÉ AU DÉCLARANT

J'atteste que les renseignements ci-dessus sont exacts Fait à ……………….………… le ……..……………………………….…..

Signature : **ATTENTION VOUS DEVEZ IMPÉRATIVEMENT RENSEIGNER LE MONTANT ESTIMÉ DES DÉGÂTS QUE VOUS AVEZ SUBIS.** 

## À renvoyer soit :

- Par voie postale à : Fédération Départementale des Chasseurs de l'Aveyron, 9 rue de Rome, Bourran, BP 711, 12007 Rodez
- Par voie numérique à l'adresse suivante : fdc12@chasseurdefrance.com
- Vous pouvez également utiliser l'application : Vigifaune, pour cela rien de plus simple. Rendez-vous sur le site internet de la FDC12 (https://www.chasse-natureoccitanie.fr/aveyron), cliquez sur l'onglet bleu « Vigifaune » et laissez-vous guider.